# Наука и Образование МГТУ им. Н.Э. Баумана

Сетевое научное издание **ISSN 1994-0448** 

Наука и Образование. МГТУ им. Н.Э. Баумана. Электрон. журн. 2014. № 11. С. 170–187.

#### DOI: **10.7463/1114.0739862**

Представлена в редакцию: 20.11.2014 Исправлена: 24.11.2014

© МГТУ им. Н.Э. Баумана

### **УДК 629.7.064.2 [Объектно-ориентрованный подход в](http://technomag.bmstu.ru/doc/739862.html)  [моделировании агрегатов пневматических](http://technomag.bmstu.ru/doc/739862.html)  [систем](http://technomag.bmstu.ru/doc/739862.html)**

**Кюрджиев Ю. В.1,\* , Чернышев А. В.<sup>1</sup>**

<u>\*UriBmstu@yandex.ru</u>

<sup>1</sup>МГТУ им. Н.Э. Баумана, Москва, Россия

В статье обоснована актуальность использования подходов объектно-ориентированного программирования при моделировании и разработке агрегатов пневматических систем. На основе базовых математических моделей элементов агрегатов и моделей, описывающих их взаимодействие, разработана библиотека классов. Приведены схемы организации классов. На примере создания программы расчета агрегата, с расчетной схемой из шести полостей и трех ступеней продемонстрирован алгоритм кодирования программы. Относительно традиционных подходов к моделированию предлагаемый авторами подход отличается легкостью расширения функциональных возможностей, повторным использованием программного кода, высокой надежностью и малыми временными затратами на разработку.

**Ключевые слова**: агрегаты пневматических систем, математическая модель, расчетная схема, объектно-ориентированное программирование

Результаты расчетно-теоретических исследований динамических характеристик пневматических агрегатов (далее ПА) являются необходимым условием для разработки и эксплуатации пневматических систем, в состав которых входят эти ПА. Современные сложные пневматические системы работают на нестационарных режимах, параметры которых невозможно определить на этапе разработки.

При разработке ПА широко применяются математические модели (далее ММ), в которых заложены заданные расчетные схемы. Данный поход эффективен при разработке и эксплуатации пневматических систем, содержащих пневмоагрегаты с идентичными или близкими расчетными схемами. С увеличением сложности пневматических систем количество ПА с отличными расчетными схемами возрастает. Возрастает и количество потребных математических моделей, необходимых для расчета этих агрегатов1. Соответственно пропорционально количеству новых математических моделей, реализующих различные расчётные схемы, возрастает время, затрачиваемое на разработку

1

 $^{-1}$ Если каждой расчетной схеме соответствует одна программа, вероятность потери управляемости программными комплексами существенно возрастает.

и реализацию этих моделей. При прочих равных условиях время разработки и реализации математической модели ПА становится одним из важнейших критериев эффективности.

Одним из способов сокращения времени разработки программного обеспечения, реализующих модели, отличные от существующих математических моделей, является создание универсальных или настраиваемых на различные расчетные схемы моделей. Однако практика показала, что подобный подход к проблеме уменьшения временных затрат на разработку программного обеспечения имеет ряд недостатков. Создание и реализация математических моделей с «универсальными» расчетными схемами действительно позволяет снизить затрачиваемое на разработку новых моделей время. Однако, такие расчетные схемы, приводят к упрощению моделей за счет их точности или к чрезмерному усложнению за счет их эффективности.

За последние 20-25 лет вопросам разработки ММ ПА посвящено огромное число журнальных публикаций, монографий и учебных пособий. Например, в [1] подробно рассматриваются ММ пневматических систем в приближении сосредоточенных параметров. Однако при изложении ММ авторы не приводят методов численного дифференцирования систем уравнений, входящих в ММ, ограничиваясь лишь примерами программ. Методы численного решения дифференциальных уравнений в форме задачи Коши в специальной литературе также уделяется значительное внимание. Например, в [2 и 3] подробно рассматриваются методы решения систем дифференциальных уравнений и приводятся алгоритмы и примеры их программной реализации. Во всех приведенных источниках программы, реализующие численные методы решения уравнений реализованы на основании подходов процедурного программирования [6].  $2\pi$ обусловлено двумя факторами. На момент разработки численных методов и ММ ПА как такового понятия объектно-ориентированного программирования (ООП) не существовало. С разработкой концепции ООП и появлением ООП языков программирования данный подход тоже не получил распространение в силу того, что программы на основе объектноориентированного подхода выполнялись в несколько раз медленнее, чем программы на основе процедурного программирования. С развитием вычислительной техники актуальность последнего фактора отпала. Главным критерием при реализации ММ ПА становится належность программного кода, скорость, возможность формализации и автоматизации разработки новых программ. В этом Подход ООП вне конкуренции.

В статье предлагается методика создания математических моделей ПА и их программной реализации на основе объектно-ориентированного подхода. Реализация данного подхода для моделей на основе сосредоточенных термодинамических параметров позволяет воспользоваться такими преимуществами объектно-ориентированного программирования, как повторное использование отлаженного программного кода. При использовании объектно-ориентированного подхода при наращивании функциональных возможностей существующих и вновь разрабатываемых моделей снижается время разработки и отладки программного кода нового продукта, повышается качество и надежность программ, реализующих новые расчетные схемы.

Традиционный подход моделированию ПА предполагает рассматривать пневматический агрегат как совокупность открытых термодинамических систем – газовых полостей, подвижных элементов - ступеней, и набором связей между ними. Под ступенью подразумевается твердое тело, совершающее поступательное или вращательное движение. Связи осуществляют массообмен, обмен энергией и силовым взаимодействием между полостями и подвижными элементами. Такое представление принято называть расчетной схемой (далее РС).

Как основной элемент расчетной схемы предлагается использовать модели проточной полости и материальной точки. Связи между ними предлагается рассматривать как связь полость точка (элемент ПА типа поршень, мембрана или подвижная стенка), полость – полость (элемент ПА типа короткий канал или диафрагма), точка – точка (элемент пары трение), точка – точка (упругое взаимодействие, пружина), точка – точка (неупругое взаимодействие, удар).

#### **Математическая модель проточной полости переменного объема.**

Под проточной полостью понимается полость переменного объема, ограниченная контрольной поверхностью, через которую происходит обмен веществом и энергией между рабочим телом и внешней для рабочего тела средой. Контрольная поверхность – замкнута. В качестве элементов контрольной поверхности могут выступать поверхности элементов конструкций, границы с другими полостями, каналами или окружающей средой. Элементы поверхностей могут быть воображаемыми. То есть проточная полость – открытая термодинамическая система с обменом с окружающей средой массой и энергией в форме работы и теплообмена или вносимой с потоком вещества энергией. Вариант расчетной схемы проточной полости приведен на рис. 1, где  $\Omega_i$  элемент контрольной поверхности; Q [Дж] - теплообмен между рабочим телом и внешней средой; G<sup>i</sup> [кг/с] массообмен между рабочим телом и окружающей средой через i-й элемент поверхности;  $(HG)$ ; [B $T$ ] –приход энергии с потоком вещества через i-й элемент поверхности; L [B $T$ ] – работа внешних сил над рабочим телом (или совершение работы рабочим телом над окружающей средой); L<sub>T</sub> [B<sub>T</sub>] –работа трения, часть которой затрачивается на изменение внутренней энергии рабочего тела; P, T, m, V – параметры рабочего тела (соответственно давление, температура, масса газа в полости).

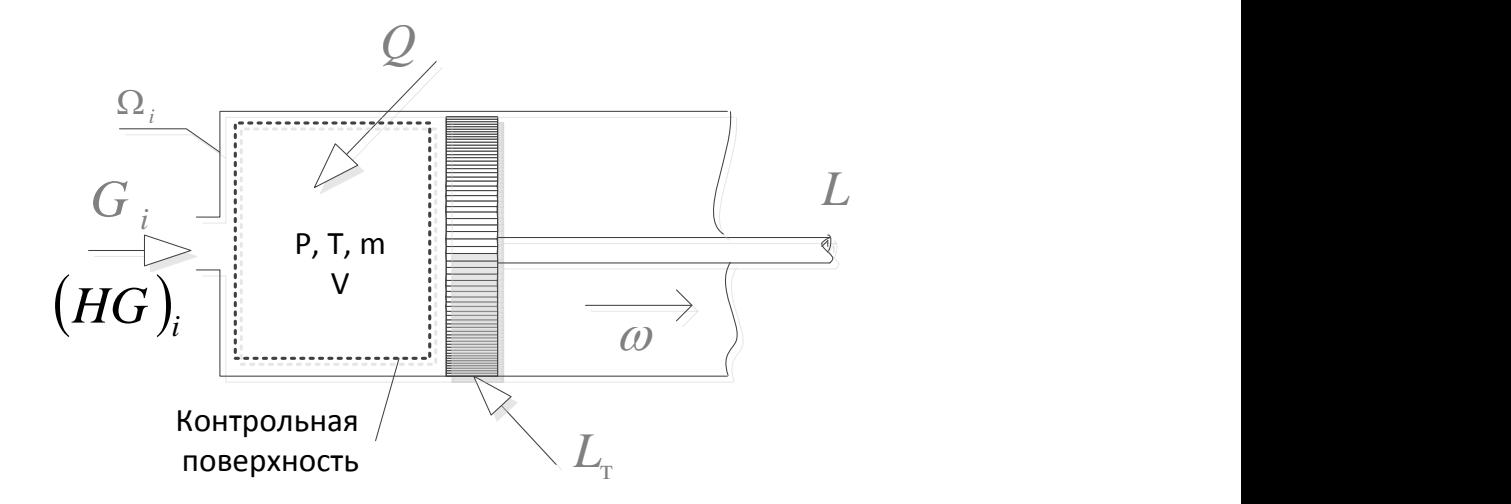

**Рис. 1** Расчетная схема математической модели полости

При построении математической модели приняты следующие допущения [1]:

- кинетическая энергия рабочего тела пренебрежимо мала по сравнению с внутренней энергией;
- процессы, протекающие в проточной полости равновесны: параметры состояния рабочего тела одинаковы для всего объема проточной полости;
- рабочее тело газ, фазовые переходы в рабочем теле не учитываются;
- параметры рабочего тела связаны зависимостями для идеального газа , уравнениями Ван дер Ваальса, Дюпре Абеля или Редлиха Квонга; выбор соответствующего уравнения обусловливается условиями, протекающих в проточной полости конкретной конструкции ПА термодинамических процессов.

Предлагаемый подход к моделирования ПА для наглядности изложения демонстрируется на примере допущений идеального газа. Для вышеперечисленных допущений система уравнений, составляющих модель проточной полости имеет следующий вид.

$$
\frac{dP}{d\tau} = \frac{k-1}{V} \left( \sum_{i} (HG)_i - \frac{k}{k-1} P \frac{dV}{d\tau} + \sum_{j} \frac{dQ_j}{d\tau} \right)
$$
(1)

$$
T = \frac{PV}{mR}
$$
 (2)

$$
\frac{dm}{d\tau} = \sum_{i} G_i \tag{3}
$$

$$
\frac{dV}{d\tau} = \sum_{k} S_{k} \omega_{k}, \quad \omega_{k} = (\vec{v}_{k} \cdot \vec{n}_{k}), \tag{4}
$$

где  $\tau$  – время;

k – показатель адиабаты газа;

 $S_k$  – площадь  $\Omega_k$  элемента контрольной поверхности;

 $\omega_{\mathbf{k}} = (\vec{v}_{\mathbf{k}} \cdot \vec{n}_{\mathbf{k}})$  – нормальная составляющая вектора скорости элемента контрольной поверхности  $\Omega_k$ ;

 $\sum_j \dfrac{dQ_j}{d\tau}$  – суммарный тепловой поток через контрольные поверхности.

Система уравнения математической модели проточной полости замыкается граничными условиями теплообмена и расхода рабочего тела.

Уравнение теплообмена (тепловое взаимодействие). Для описания процесса теплообмена между рабочим телом и окружающей средой используется закон Ньютона Рихмана, согласно которому тепловой поток  $\frac{aQ_j}{d\tau}$ , проходящий через элементарную поверхность  $\Omega_k$ , пропорционален разности температур  $T_{c,i}$  этой элементарной поверхности тела и рабочего тела Т:

$$
\frac{dQ_j}{d\tau} = \alpha_j S_j (T_{cj} - T) \tag{5}
$$

где  $\alpha_j$  – коэффициент теплоотдачи;

Уравнение расхода. Система уравнений, описывающая процесс течения рабочего тела через элемент контрольной поверхности получена при следующих допущениях:

течение газа стационарное;

потери внутренней энергии газа на трение и теплообмен незначительны.

Для идеального газа расход описывается уравнением Сен-Венана:

$$
G_{i} = \mu_{i} S_{i} \sqrt{\frac{2k}{k-1} p \rho \left( \left[ \max(\beta, \beta_{kp}) \right]^{\frac{2}{k}} - \left[ \max(\beta, \beta_{kp}) \right]^{\frac{k+1}{k}} \right)},
$$
\n
$$
\beta = \frac{P_{\text{bhem}}}{P}, \quad \beta_{kp} = \left( \frac{2}{k+1} \right)^{\frac{k}{k-1}}
$$
\n(6)

где – давление снаружи контрольной поверхности;

– отношение давлений внешней среды к давлению в полости;

 $\beta_{\kappa p}$  - отношение давлений внешней среды к давлению в полости, соответствующее началу критического режима течения газа.

 $\mu_i$  – коэффициент расхода.

Уравнения расходов для газов, описываемым другими уравнениями состояния представлены в литературе, например [1].

#### **Математическая модель материальной точки**

Под материальной точкой понимается твердое тело или система тел, совершающих поступательное или вращательное движение под действием внешних для звена сил как единое целое.

Для материальной точки в качестве внешних сил выступают газовые силы, обусловленные перепадом давлений (связи полость – точка), силы трения, силы вязкого трения (связи точка – точка) и силы упругости пружин (связи точка – точка).

Система уравнений, описывающая движение звена, имеет вид уравнения закона Ньютона:

$$
\frac{dx}{d\tau} = \omega \tag{7}
$$

[Наука и образование. МГТУ им. Н.Э. Баумана](http://technomag.bmstu.ru/) 174

$$
m\frac{d\omega}{d\tau} = \sum_{i} F_{i}
$$
 (8)

где х - координата звена;

m -масса звена:

 $F_i$  – сила, действующая на звено.

Газовая сила описывается связью полость-точка (элемент типа поршень)

$$
F_{gk} = P_k \Omega_k,
$$

где  $\Omega_k$  – площадь элементарной поверхности ступени, являющейся контрольной поверхностью проточной полости. Сила считается положительной, если ее вектор совпадает с направлением оси координат.

Для сил упругости связи типа точка-точка (пружина)

$$
F_{\text{np}} = -k\Delta x,\tag{9}
$$

где k - жесткость пружины,

∆х -сжатие пружины относительно ее свободного состояния.

Для сил трения связи точка-точка:

$$
\mathbf{F}_{\text{TD}} = \mu \mathbf{N} - \varphi \mathbf{v},\tag{10}
$$

где  $\mu$ N – трение скольжения, N, - сила нормального прижатия поверхностей пары трения,

 $\varphi v$  – сила трения демпфирования, например, скольжение со смазкой.

Для случая покоя, величина силы трения покоя не превышает силы трения скольжения.

Классический подход моделирования ПА предполагает создание РС, заменяющей реальный ПА, сведение всех уравнений, описывающих состояние элементов ПА расчетной схемы, граничных и начальных условий в общую систему дифференциальных уравнений в форме задачи Коши [4] и решения этой системы одним из стандартных численных методов, широко представленных в литературе [2,3].

Основные затраты времени приходятся на разработку и отладку кода, реализующего расчет правых частей системы дифференциальных уравнений модели ПА. Именно этот участок программы является уникальным для каждой расчетной схемы ПА. Его структура содержит все связи и ограничения между элементами ПА и внешней для него средой.

Подход к кодированию правых частей системы уравнений математической модели ПА на базе объектно-ориентированного моделирования позволяет свести процесс создания программы к объявлению списка объектов, составляющих элементы расчетной схемы ПА и связей между ними<sup>3</sup>, заданию численных значений параметров объектов и связей, а так же условий остановки счета.

Под объектом в дальнейшем будем понимать набор структурированных данных, и осуществляющих операции с ними функций [5]. Структурированные данные отражают уникальное состояние объекта. Под классом будем понимать структуру объекта и набор

<sup>&</sup>lt;sup>2</sup> Левая часть системы уравнений в форме задачи Коши определяет количество рассчитываемых параметров, а в правой части должны учитываться связи и ограничения, заложенные в расчетной схеме. Это происходит при создании классов, о чем речь пойдет далее.

функций-членов класса, позволяющих оперировать данными этой структуры. Доступ к данным класса возможен только посредством функций-членов класса, вызвать которые можно по идентификатору объекта. То есть класс - это шаблон объекта. Два объекта одного класса различаются только набором данных. Например, класс, отражающий модель проточной полости должен содержать данные о термодинамических параметрах газа (давление, температура, газовая постоянная, объем и т.п.) и данные, позволяющие, функциям класса рассчитывать обмен веществом и энергией между рабочим телом и внешней для полости средой. Такими функциями являются функции расчета правых частей дифференциальных уравнений задачи Коши: массового потока, теплового потока, скорости изменения объема, расчета скорости изменения давления и температуры.

Класс содержит шаблон модели полости и шаблоны связей, реализующих взаимодействие объекта и окружающей ее среды. Функции-члены класса включают в себя функции расчета правых частей системы уравнений ММ объекта. Шаблон с введенными данными объекта считается объектом и позволяет рассчитать правые части системы дифференциальных уравнений. Далее, эта система уравнений может быть решена одним из численных методов. Для наглядности используется численный метод интегрирования Рунге-Кутты 4 порядка, требующий расчета четырех коэффициентов [2]:

$$
y_{\tau + \Delta \tau} = y_{\tau} + \frac{\Delta \tau}{6} (k_1 + 2k_2 + 2k_3 + k_4),
$$
 (11)

где у<sub>т</sub>-вектор состояния (или любой рассчитываемый параметр) объекта на текущий момент времени  $\tau$ ,  $y_{\tau+\Delta\tau}$  – вектор состояния в следующий по момент времени  $\tau + \Delta\tau$ .

При моделировании ПА все элементы и связи расчетной схемы структурируются в однонаправленный связный список [5].

Схема реализации класса, осуществляющего интегрирование системы дифференциальных уравнений математической модели ПА представлена на рис. 2. Структурно класс представляет собой элемент однонаправленного связного списка объектов-контейнеров, каждый из которых содержит ссылку на текущий и следующий в списке объект-контейнер. Функции-члены класса выполняют такт интегрирования (расчет очередного коэффициента в формуле (11)) собственного контейнера и инициируют такт интегрирования следующего элемента связного списка. Таким образом, после инициации такта интегрирования в контейнере первого элемента, автоматически будут выполнены вычисления соответствующего коэффициента формулы Рунге-Кутты (11) для всех объектов связного списка. После выполнения расчетов всех четырех коэффициентов формулы автоматически обновляются данные классов контейнеров и выполняется переход на следующий шаг по времени. Весь процесс интегрирования заключается в циклической инициации такта интегрирования первого элемента связного списка.

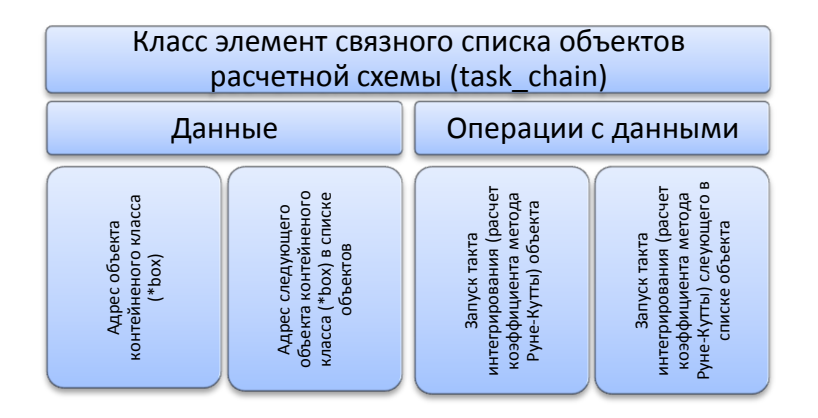

**Рис. 2.** Схема организации интегрирования системы ДУ математической модели ПА.

Контейнерный класс box рис. 3 реализует концепцию объекта, содержащего данные и функции для интегрирования модели любого элемента ПА. Эти данные включают в себя уникальный идентификатор объекта, шаг интегрирования дифференциальных уравнений математической модели объекта, признак активности объекта (например, окружающая среда может быть представлена как полость с постоянным давлением, для чего признак активности выставляется в значение «ложь» и правые части дифференциальных уравнений математической модели проточной полости заполняются нулевыми значениями, что при интегрировании уравнения давления дает постоянную) и имя файла вывода результатов расчета для данного объекта. Основные функции-члены, оперирующие с данными класса - инициация данных, запрос данных, сохранение данных и выполнения такта интегрирования.

| Контейнерный классс box |                    |                    |                                              |                     |                 |                  |                                  |
|-------------------------|--------------------|--------------------|----------------------------------------------|---------------------|-----------------|------------------|----------------------------------|
| данные                  |                    |                    |                                              | операции с данными  |                 |                  |                                  |
| имя объекта             | шаг интегрирования | признак активности | сохранения<br>данных<br>потока<br><b>HWN</b> | инициировать данные | получить данные | сохранить данные | интегрирования<br>выполнить такт |

**Рис. 3.** Схема организации контейнерного класса box.

Сам по себе класс box не используется, так как содержит только данные, присущие всем объектам расчетной схемы ПА. Все классы объектов расчетной схемы построены на принципе «наследования», когда базовый класс дополняется данными и функциями класса-потомка. То есть, производный класс-наследник обладает данными и функциями базового класса box и собственными функциями, реализующими модели элементов расчетной схемы.

Класс point является производным классом от контейнерного класса box и реализует модель материальной точки. То есть, как класс box обладает всеми возможностями контейнера box и содержит данные и функциями математической модели материальной точки: масса, координата, скорость, массив расчетных коэффициентов численного метода (11), значения суммы внешних сил, действующих на материальную точку. В классе решается система уравнений (7,8).

| Контейнерный классс box                    |                                                            |                                                           |                   |                    |                                                  |                                             |                                                                         |
|--------------------------------------------|------------------------------------------------------------|-----------------------------------------------------------|-------------------|--------------------|--------------------------------------------------|---------------------------------------------|-------------------------------------------------------------------------|
| Класс материальная точка point: public box |                                                            |                                                           |                   |                    |                                                  |                                             |                                                                         |
| данные                                     |                                                            |                                                           |                   | операции с данными |                                                  |                                             |                                                                         |
| Macca                                      | в формуле<br>массив<br>координата,<br>коэффициентов<br>P-K | в формуле<br>скорость, массив<br>коэффициентов<br>$P - K$ | Сумма внешних сил | Расчет ускорения   | воздействие<br>получить координату,<br>скорость, | скорость, воздействие<br>Задать координату, | метода Руне-Кутты<br>интегрирования, расчет<br>выполнить такт<br>коэфф. |

**Рис. 4.** Схема организации класса point, реализующего модель материальная точка.

Функции-члены класса point позволяют задать начальные условия (координату и время), рассчитать правые части системы уравнений математической модели материальной точки (7,8) и коэффициенты уравнения (11). Организация класса point представлена на рис. 4.

| Контейнерный классс box                                                   |                              |                                        |                                               |  |  |
|---------------------------------------------------------------------------|------------------------------|----------------------------------------|-----------------------------------------------|--|--|
| Класс материальная точка point: public box                                |                              |                                        |                                               |  |  |
| Класс материальная точка-концевой выключатель<br>key_point : public point |                              |                                        |                                               |  |  |
| данные                                                                    |                              | операции с данными                     |                                               |  |  |
| Координата<br>максимум                                                    | Координата<br><b>МИНИМУМ</b> | задать условия<br>окончания<br>расчета | определить<br>признак<br>остановки<br>расчета |  |  |

**Рис. 5.** Схема организации класса key\_point, задающего условие окончание расчета по достижении объектом заданной координаты.

На рис. 5 Представлена схема класса, позволяющего в процессе интегрирования установить признак окончания расчета. Класс key\_point является производным классом от класса point и наследует все структуры и функции своего базового класса. То есть, решается система уравнений движения материальной точки (7 и 8), а по достижении заданной минимальной или максимальной координаты выставляется признак окончания счета.

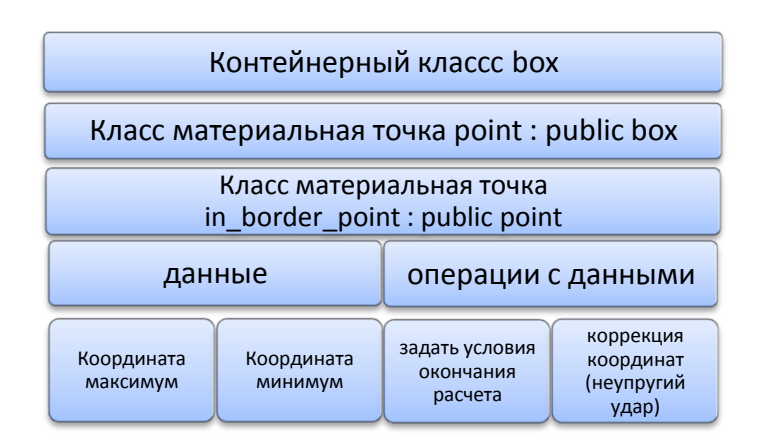

**Рис. 6.** Схема организации класса in\_border\_point, реализующего модель материальной точки, неупругий удар.

В отличие от класса point класс in border point (рис. 6) реализует модель материальной точки с неупругими ударом (уравнения 7, 8, и условия неупругого удара).

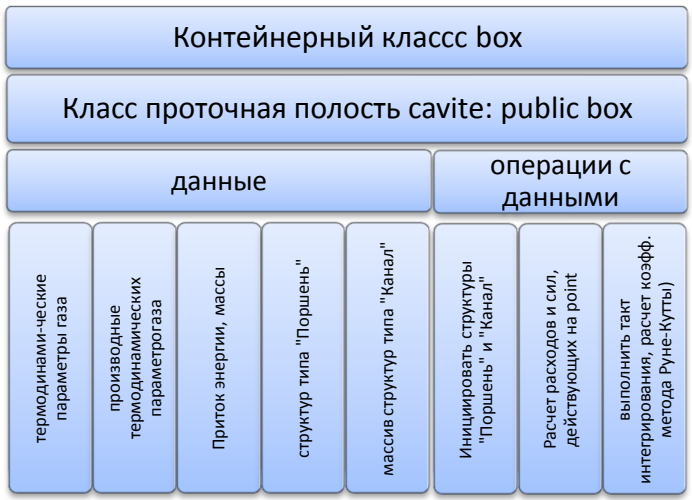

**Рис. 7.** Схема реализации класса cavite, реализующего модель проточной полости переменного объема.

[Наука и образование. МГТУ им. Н.Э. Баумана](http://technomag.bmstu.ru/) 179

Математическая модель проточной полости реализуется производным от контейнерного класса классом cavite и представлена на рис. 7. Модель включает системы уравнений (1,2,3 и 6). Правая часть уравнения (3) для скорости изменения объема вычисляется по данным списка структур типа «поршень», содержащего ссылку на объект point и площадь поршня. При выполнении такта интегрирования опрашиваются скорости объектов point и вычисляются правая часть уравнения (4):  $\partial V/\partial \tau = \sum_i \omega_i S_i$ . Правая часть уравнения (6) для массового расхода вычисляется по данным списка структур типа «диафрагма», включающего в себя ссылку на объект другой полости cavite и площади диафрагмы между полостями.

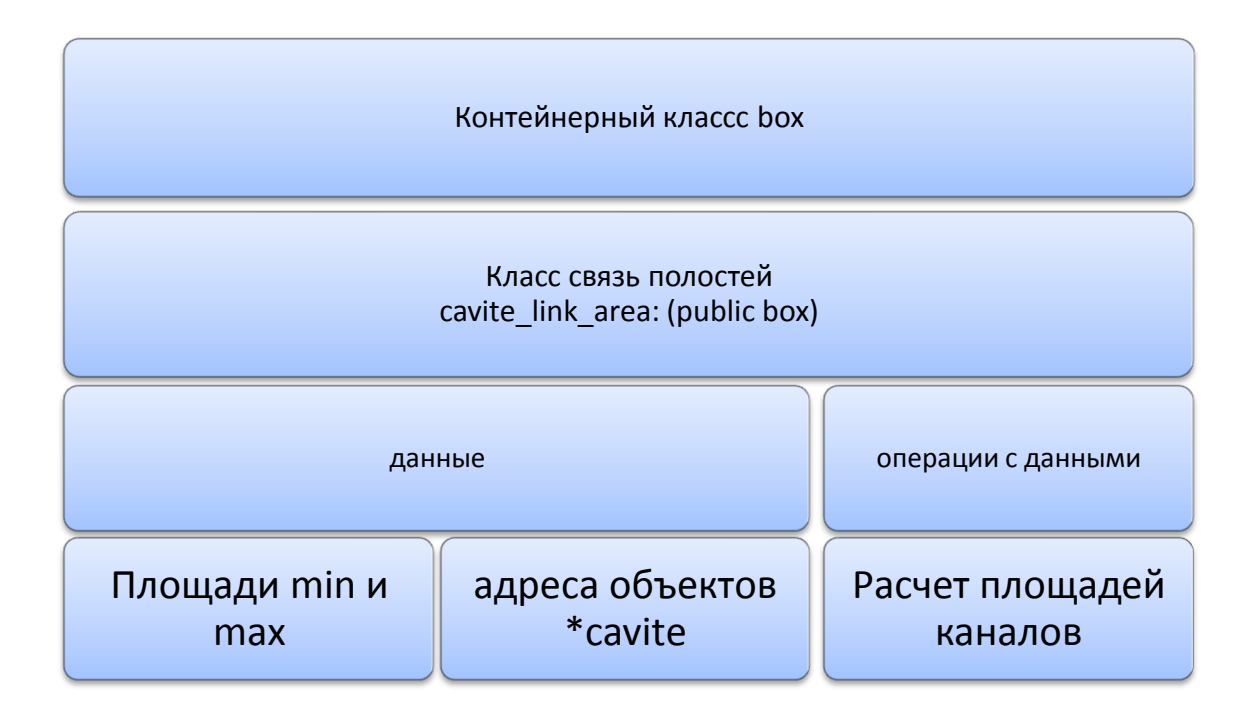

Рис. 8. Схема реализации класса cavite link area – связь полостей через короткий канал

Класс cavite link area рис. 8 является производным классом от класса-контейнера box и реализует модель открытия соединяющего две полости канала за заданное время. Во время такта интегрирования помимо решения уравнений (1,2,3 и 6) производится расчет и запись рассчитанной площади открытия диафрагмы в структуру «канал» объекта cavite.

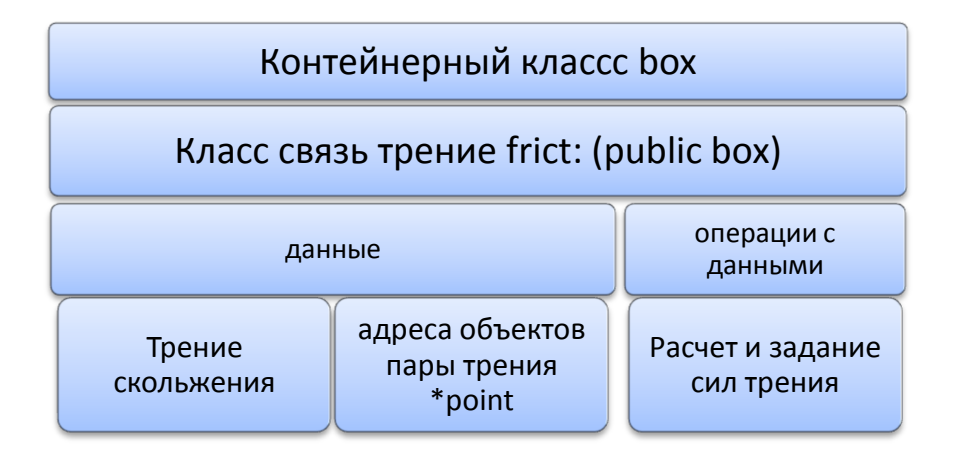

Рис. 9. Схема реализации класса cavite link area – связь полостей через короткий канал

Класс frict рис. 9 является производным классом от класса-контейнера box и реализует связь типа пара трения. Во время такта интегрирования производится расчет сил трения для двух объектов типа point и добавления значений рассчитанных сил в данные объектов point.

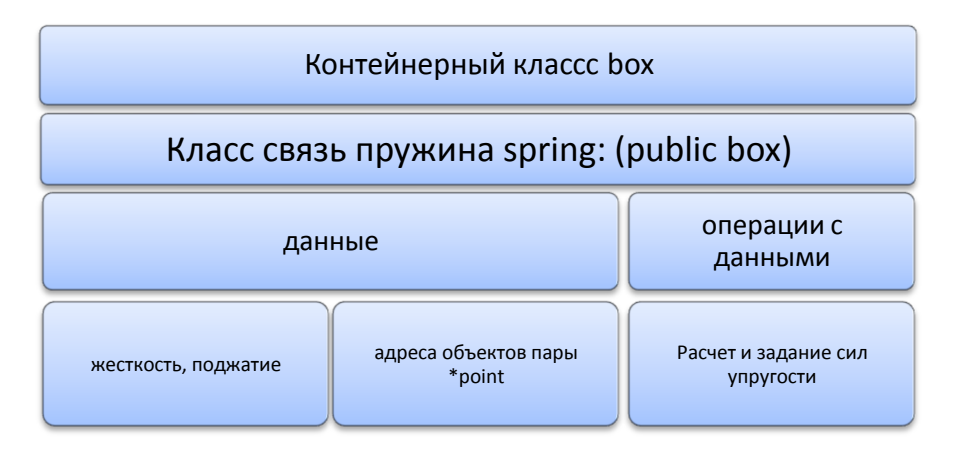

**Рис. 10.** Схема класса, реализующего связь точка-трение-точка

В отличие от класса frict, класс spring рис. 10 во время такта интегрирования производится расчет сил упругости пружины для двух объектов типа point и добавления значений рассчитанных сил в данные объектов point.

**Алгоритм реализации математической модели ПА с использованием объектноориентированного подхода** продемонстрирован на примере разработки программы расчета математической модели пневматического молотка (ПМ), включающего в себя четыре подвижные ступени и пять полостей. Рабочим телом ПМ является воздух. Пружин в конструкции молотка не предусмотрено. На рис. 11а представлена функциональная схема ПМ, отражающая принцип действия агрегата и функционирование его составляющих. На основе функциональной схемы ПМ в терминах объектноориентированного подхода разработана расчетная схема рис. 11а.

Источник сжатого воздуха и атмосфера – полости с00 и c04 большого объема. Клапан 2 рис. 11а состоит из (рис. 11б) полости c03, ступени p00 и связей с полостью питания klapan, с верхней полостью c01 и нижней полостью c02. Связи типа полость – точка это модель поршня. В расчетной схеме эти связи:  $p01 - c02$ ,  $p01 - c01$ ,  $p001 - c01$ ,  $p00 - c01$ ,  $p00 - c02$ ,  $p02 - c02$ . Остальные связи РС отображены на расчетной схеме рис. 11б.

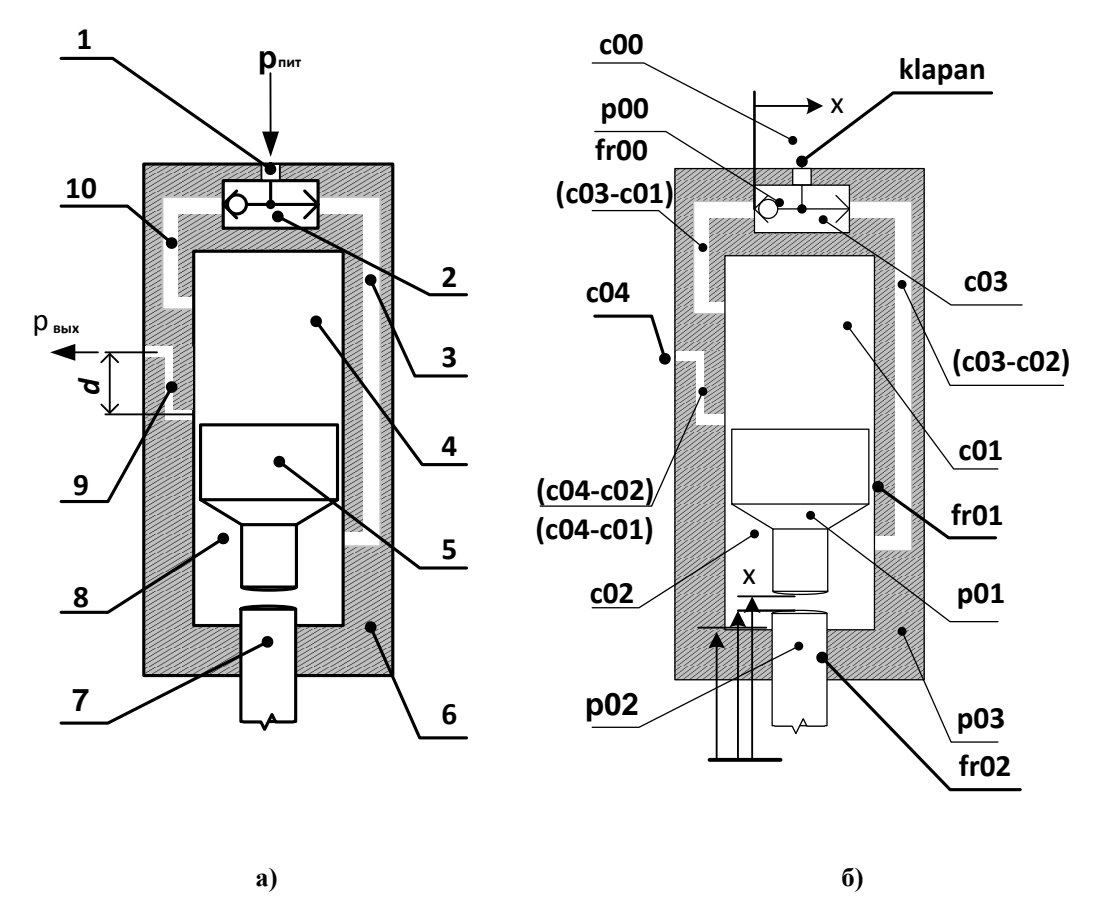

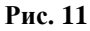

а) Функциональная схема пневматического молотка. 1 – Канал питания клапана, 2 – клапан, 3 – канал питания нижней полости, 4 – верхняя полость, 5 – поршень-ударник, 6 – корпус, 7 – пика, 8 – нижняя полость, 9 – выхлопной канал,. 10 – канал питания верхней полости.

б) Расчетная схема пневматического молотка.с00…c04 – полости cavite, p00…p03 – ступени (point, key\_point, in\_border\_point),  $(c03-c02)$ ,  $(c03-c01)$ ,  $(c04-c02)$ ,  $(c04-c01)$  – связи полость-полость, fr00…fr02 – связи типа пары трения (frict). Связи типа точка – полость не показаны.

Каждому объекту расчетной схемы при создании присваивается шаг интегрирования по времени. Координата ступени может быть как локальной, так и глобальной.

Алгоритм включает в себя два раздела: создание объектов расчетной схемы рис. 12 и связывание объектов в однонаправленный список – сборку расчетной схемы \*CHAIN рис. 13.

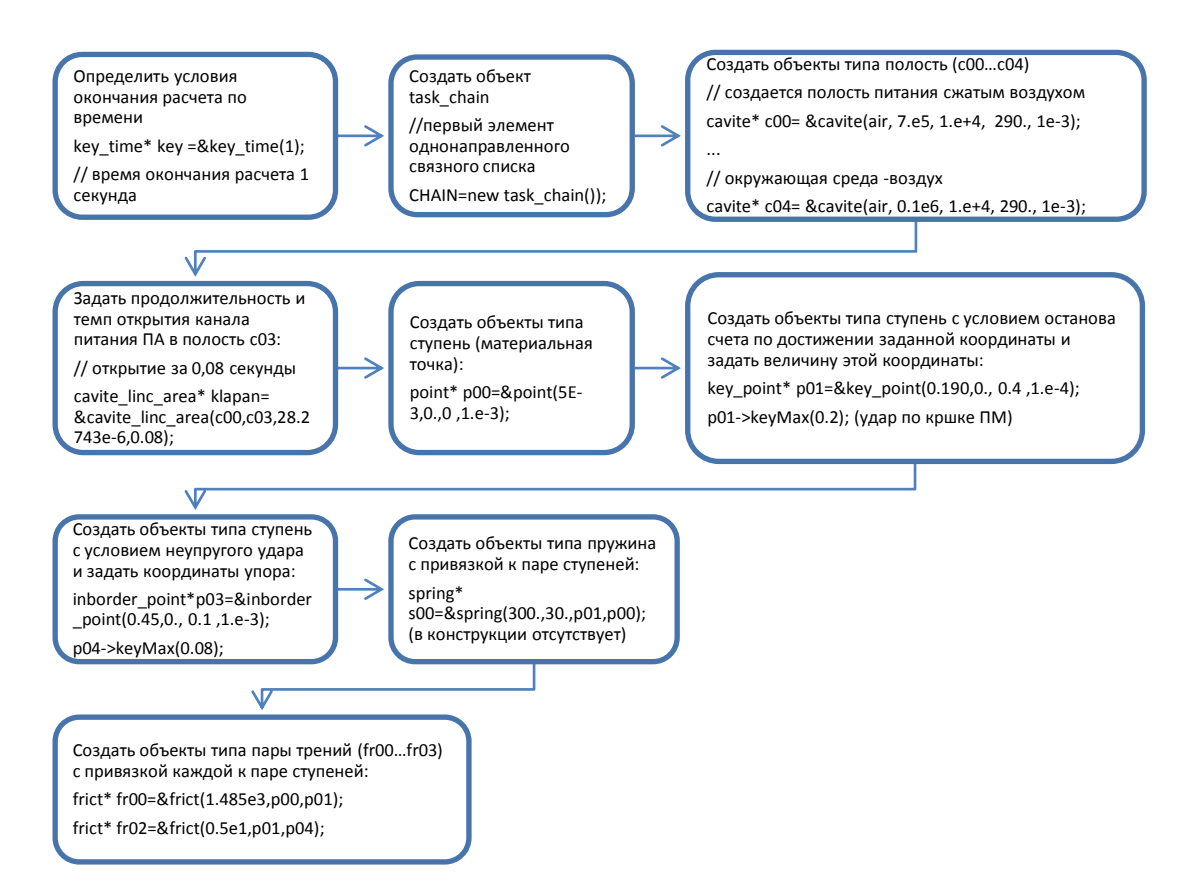

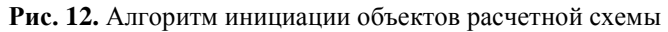

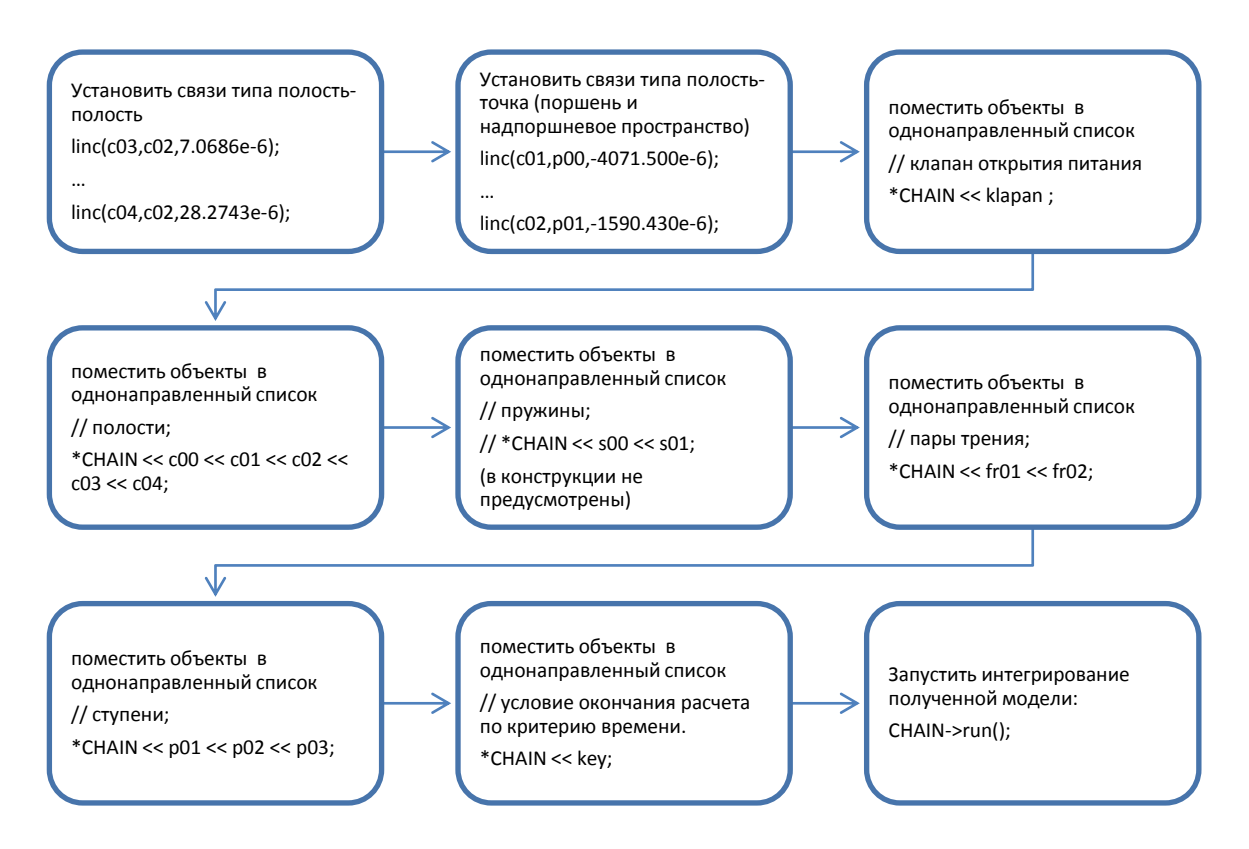

**Рис. 13.** Алгоритм сборки и запуска на счет расчетной схемы

### **Сравнение эффективности объектно-ориентированного и традиционного, процедурного подходов реализации математических моделей ПА**

Библиотека классов для создания моделей ПА, реализована на языке С++ в среде Borla nd Devrloper Studio 2006 [5]. В этой же среде реализованы тестовые модели с использованием процедурного (традиционного) подхода.

Для подтверждения работоспособности предлагаемого подхода и оценки его эффективности выполнен расчет более десяти существующих конструкций пневматических отбойных молотков, регуляторов давления и других ПА. Расчет ММ выполнялся двумя способами: с использованием процедурного и объектноориентированного подходов реализации. Установлена идентичность результатов расчётов ПА программным обеспечением, созданным с использованием традиционных подходов и предлагаемого подхода на основе объектно-ориентированного программирования.

Сравнение эффективности двух подходов к реализации математической модели ПА представлено в таблице 1.

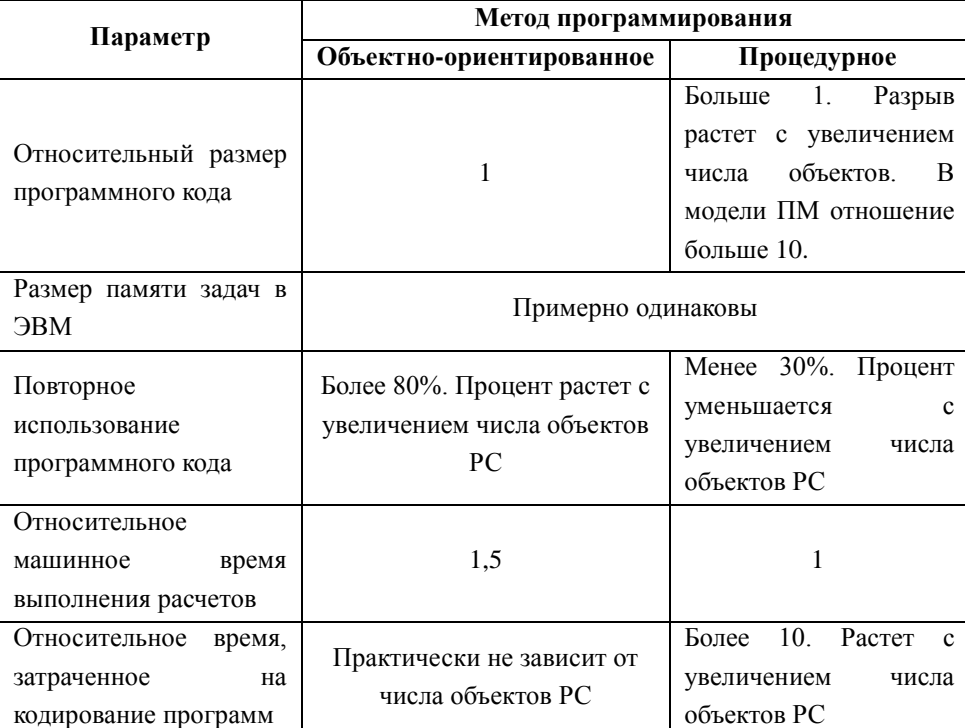

**Таблица 1.** Сравнение эффективности двух подходов программирования ММ

#### **Выводы**

Результатов расчётов ПА программным обеспечением, созданным с использованием традиционных подходов и предлагаемого подхода на основе объектно-ориентированного программирования идентичны.

С увеличением сложности моделей трудоемкость разработки программ расчета возрастает незначительно.

Время выполнения расчетов программ с использованием предлагаемого подхода превышает аналогичный параметр для программ, созданных с использованием процедурного программирования. На ПК среднее время расчета ПА составило от 5 до 7 минут, этот критерий не является определяющим.

За счет повторного использования программного кода затраты времени на разработку математических моделей и создание расчетных программ сократились до уровня, позволившего не учитывать затраты времени при планировании работ.

#### **Список литературы**

- 1. Арзуманов Ю.Л., Халатов Е.М., Чекмазов В.И., Чуканов К.П. Математические модели систем пневмоавтоматики: учеб. пособие. М.: Изд-во МГТУ им. Н.Э. Баумана, 2009. 296 с.
- 2. Амосов А.А., Дубинский Ю.А., Копченова Н.В. Вычислительные методы для инженеров: учеб. пособие. М.: Высшая школа, 1994. 544 с.
- 3. Хайрер Э., Нёрсетт С., Ваннер Г. Решение обыкновенных дифференциальных уравнений. Нежесткие задачи: пер. с англ. М.: Мир, 1990. 512 с.
- 4. Кюрджиев Ю.В., Никитин Ю.Ф. Методика расчета рабочих характеристик пневматических молотков, работающих на влажном воздухе // Компрессорная техника и пневматика. 2000. № 4. С. 8-15.
- 5. Шамис В.А. С++ Builder Borland Developer Studio 2006. СПб.: Питер, 2007. 781 с. (Сер. Для профессионалов).

.

# **Science & Education** of the Bauman MSTU

Electronic journal **ISSN 1994-0448** 

*Science and Education of the Bauman MSTU*, 2014, no. 11, pp. 170–187.

#### DOI: **[10.7463/1114.0739862](http://dx.doi.org/10.7463/1114.0739862)**

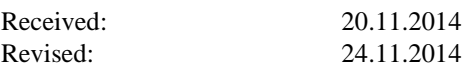

© Bauman Moscow State Technical Unversity

## **[Object-Oriented Approach to Modeling Units of](http://technomag.bmstu.ru/en/doc/739862.html)  [Pneumatic Systems](http://technomag.bmstu.ru/en/doc/739862.html)**

**Yu.V. Kyurdzhiev1,\* , Chernyshev A.V.<sup>1</sup>**

tUnBmstu@vandex.ru

<sup>1</sup>Bauman Moscow State Technical University, Moscow, Russia

**Keywords:** aggregates of pneumatic systems, mathematical models, design scheme, object-oriented pro-gramming

The article shows the relevance of the approaches to the object-oriented programming when modeling the pneumatic units (PU).

Based on the analysis of the calculation schemes of aggregates pneumatic systems two basic objects, namely a cavity flow and a material point were highlighted.

Basic interactions of objects are defined. Cavity-cavity interaction: ex-change of matter and energy with the flows of mass. Cavity-point interaction: force interaction, exchange of energy in the form of operation. Point-point in-teraction: force interaction, elastic interaction, inelastic interaction, and inter-vals of displacement.

The authors have developed mathematical models of basic objects and interactions. Models and interaction of elements are implemented in the object-oriented programming.

Mathematical models of elements of PU design scheme are implemented in derived from the base class. These classes implement the models of flow cavity, piston, diaphragm, short channel, diaphragm to be open by a given law, spring, bellows, elastic collision, inelastic collision, friction, PU stages with a limited movement, etc.

A numerical integration of differential equations for the mathematical models of PU design scheme elements is based on the Runge-Kutta method of the fourth order. On request each class performs a tact of integration i.e. calcu-lation of the coefficient method.

The paper presents an integration algorithm of the system of differential equations. All objects of the PU design scheme are placed in a unidirectional class list. Iterator loop cycle initiates the integration tact of all the objects in the list. One in four iteration makes a transition to the next step of integration. Calculation process stops when any object shows a shutdowns flag.

The proposed approach was tested in the calculation of a number of PU designs. With regard to traditional approaches to modeling, the authors-proposed method features in easy enhancement, code reuse, high reliability, and low time consuming development. The calculation results of the traditional and authors-proposed approaches are identical.

#### **References**

- 1. Arzumanov Yu.L., Khalatov E.M., Chekmazov V.I., Chukanov K.P. *Matematicheskie modeli sistem pnevmoavtomatiki* [Mathematical model of pneumatic systems]. Moscow, Bauman MSTU Publ., 2009. 296 p. (in Russian).
- 2. Amosov A.A., Dubinskiy Yu.A., Kopchenova N.V. *Vychislitel'nye metody dlya inzhenerov* [Computational methods for engineers]. Moscow, Vysshaya shkola Publ., 1994. 544 p. (in Russian).
- 3. Hairer E., Wanner G., Norsett S.P. *Solving Ordinary Differential Equations I: Nonstiff Problems*. Springer Berlin Heidelberg, 1987. (*Springer Series in Computational Mathematics*; vol. 8). DOI: [10.1007/978-3-662-12607-3](http://dx.doi.org/10.1007/978-3-662-12607-3) (Russ. ed.: Hairer E., Wanner G., Norsett S.P. *Reshenie obyknovennykh differentsial'nykh uravneniy. Nezhestkie zadachi*. Moscow, Mir Publ., 1990. 512 p.).
- 4. Kyurdzhiev Yu.V., Nikitin Yu.F. Method of calculating the performance of pneumatic hammers working in moist air. *Kompressornaya tekhnika i pnevmatika*, 2000, no. 4, pp. 8-15. (in Russian).
- 5. Shamis V.A. *S++ Builder Borland Developer Studio 2006*. St. Petersburg, Piter Publ., 2007. 781 p. (Ser. *Dlya professionalov* [For professionals]). (in Russian).